## **Contents**

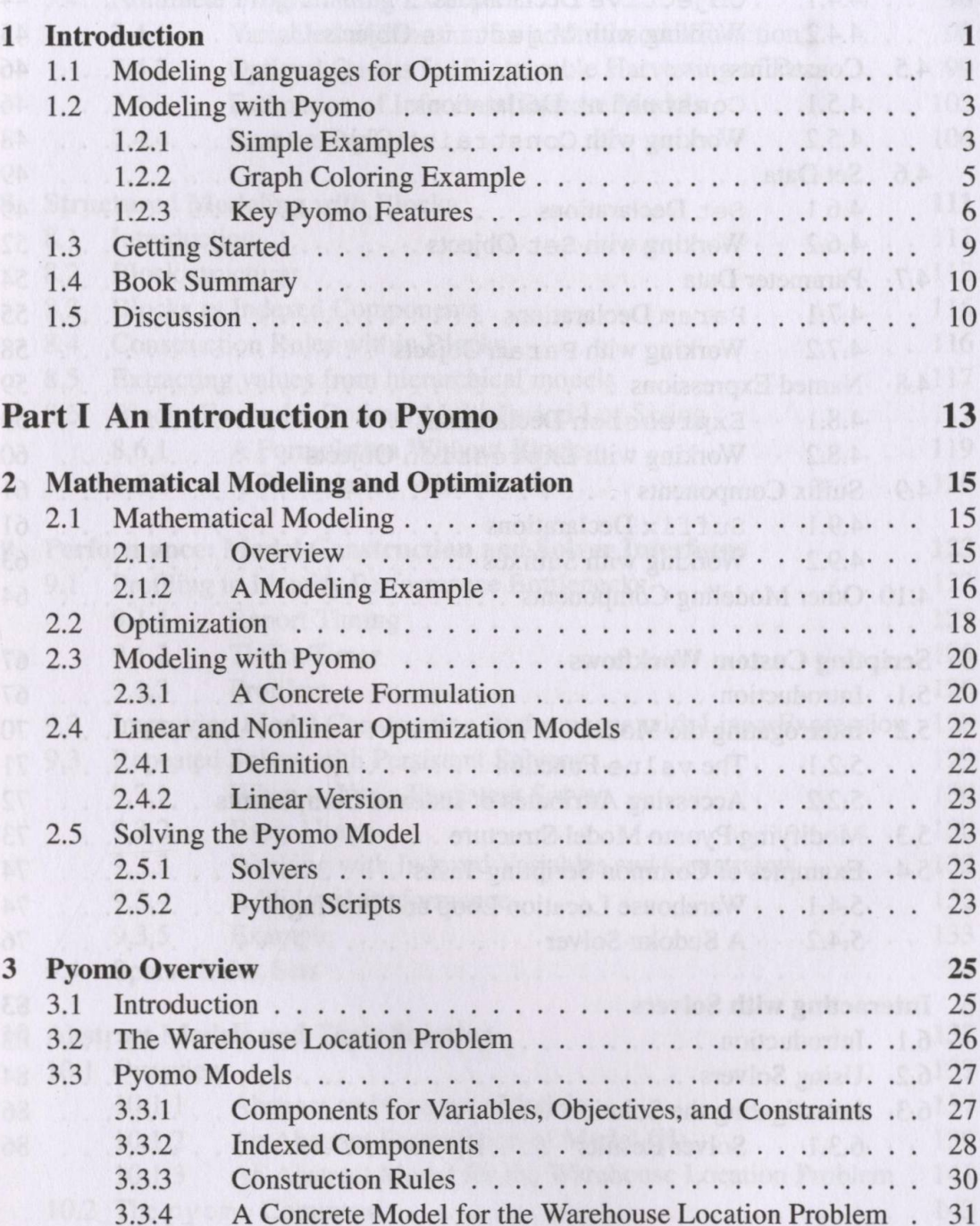

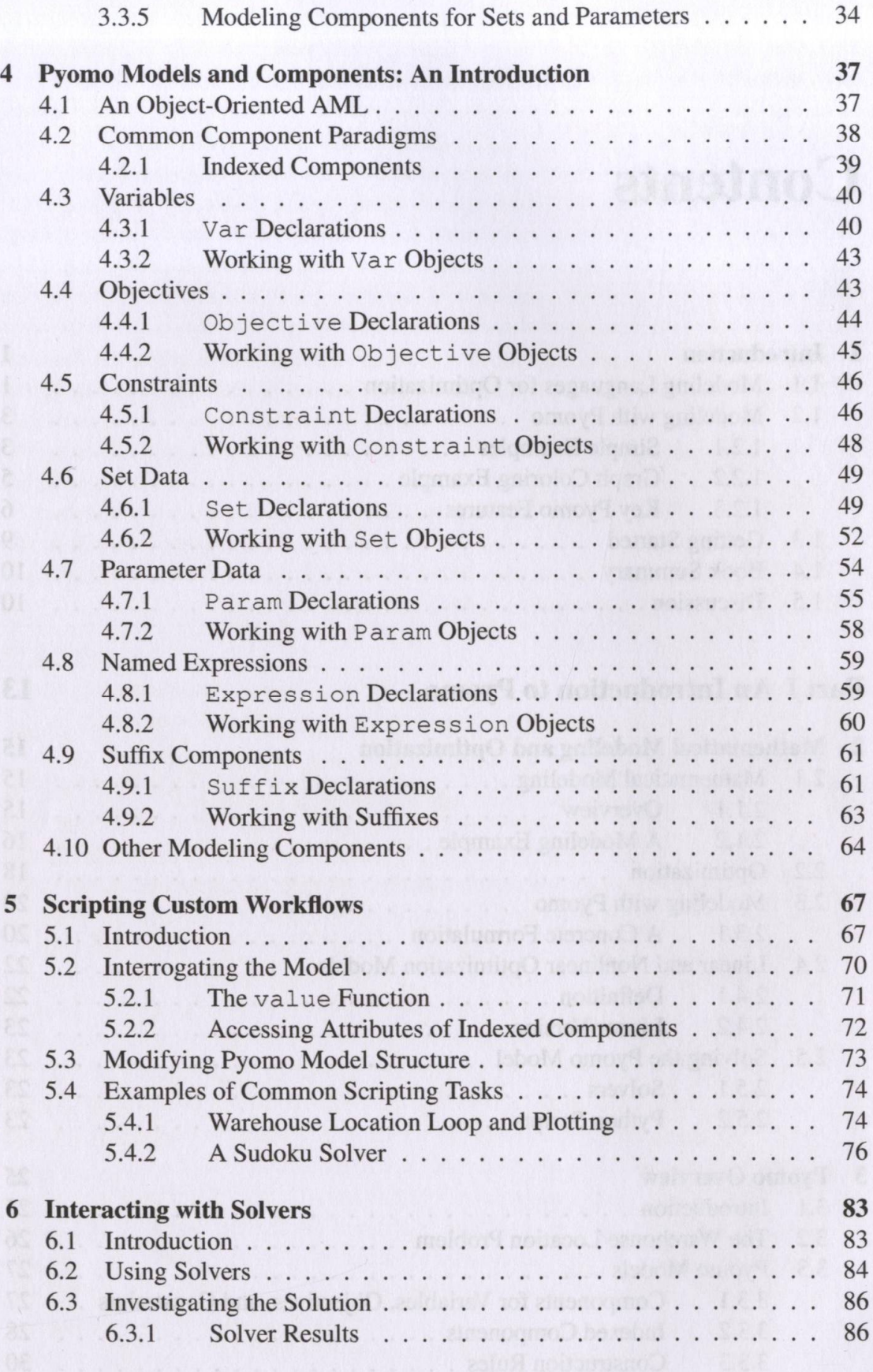

## **Contents** XV

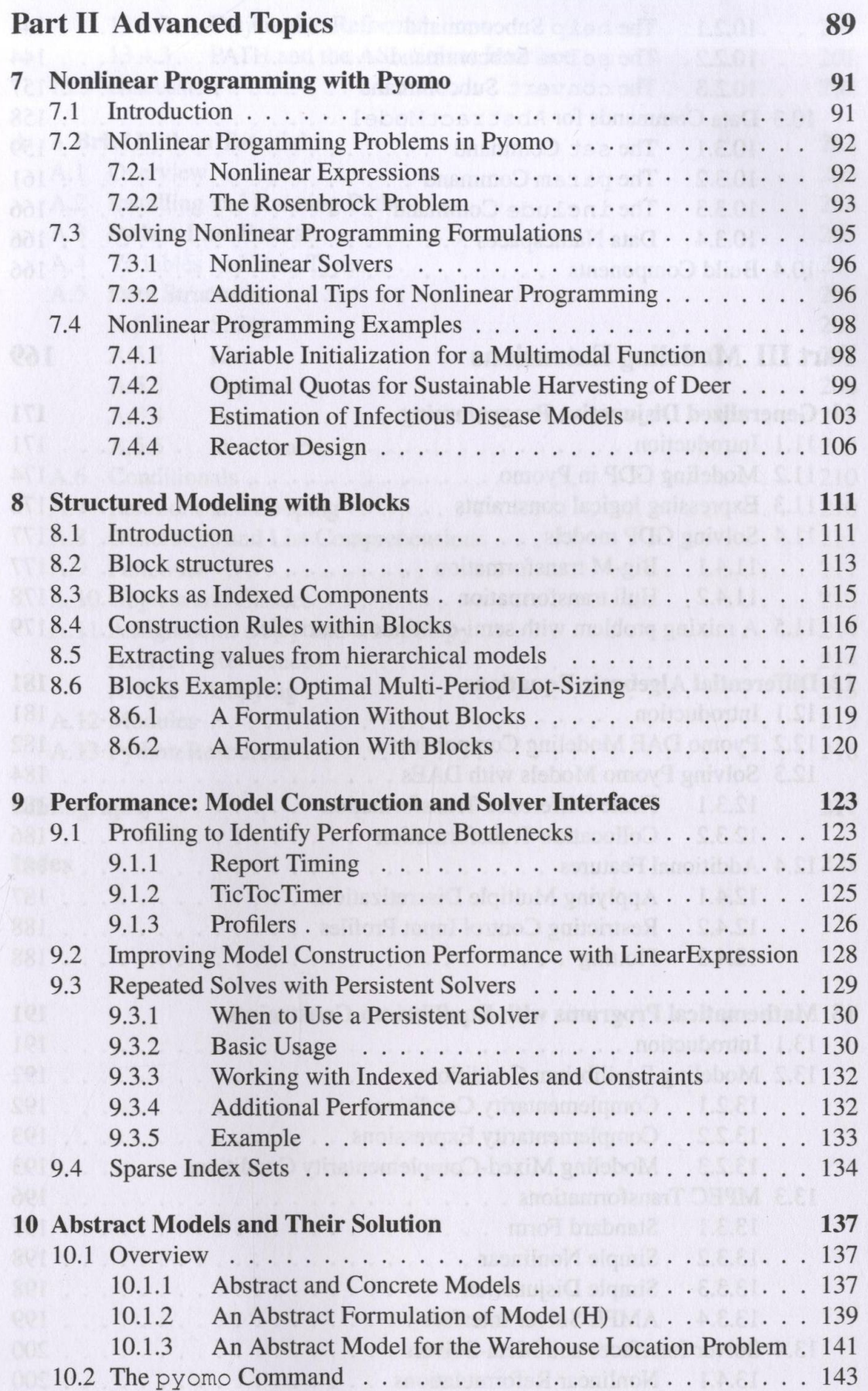

Contents

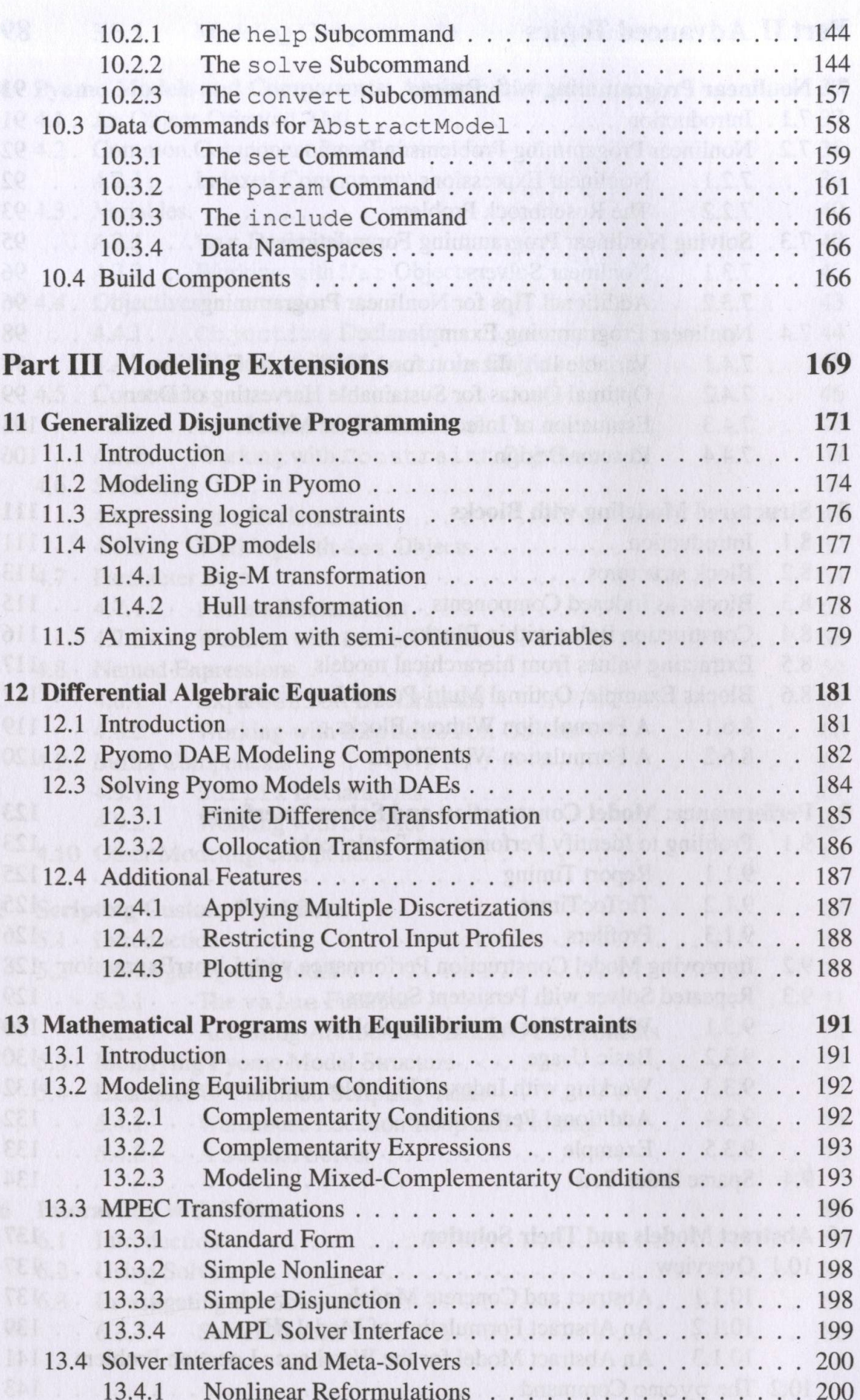

## Contents

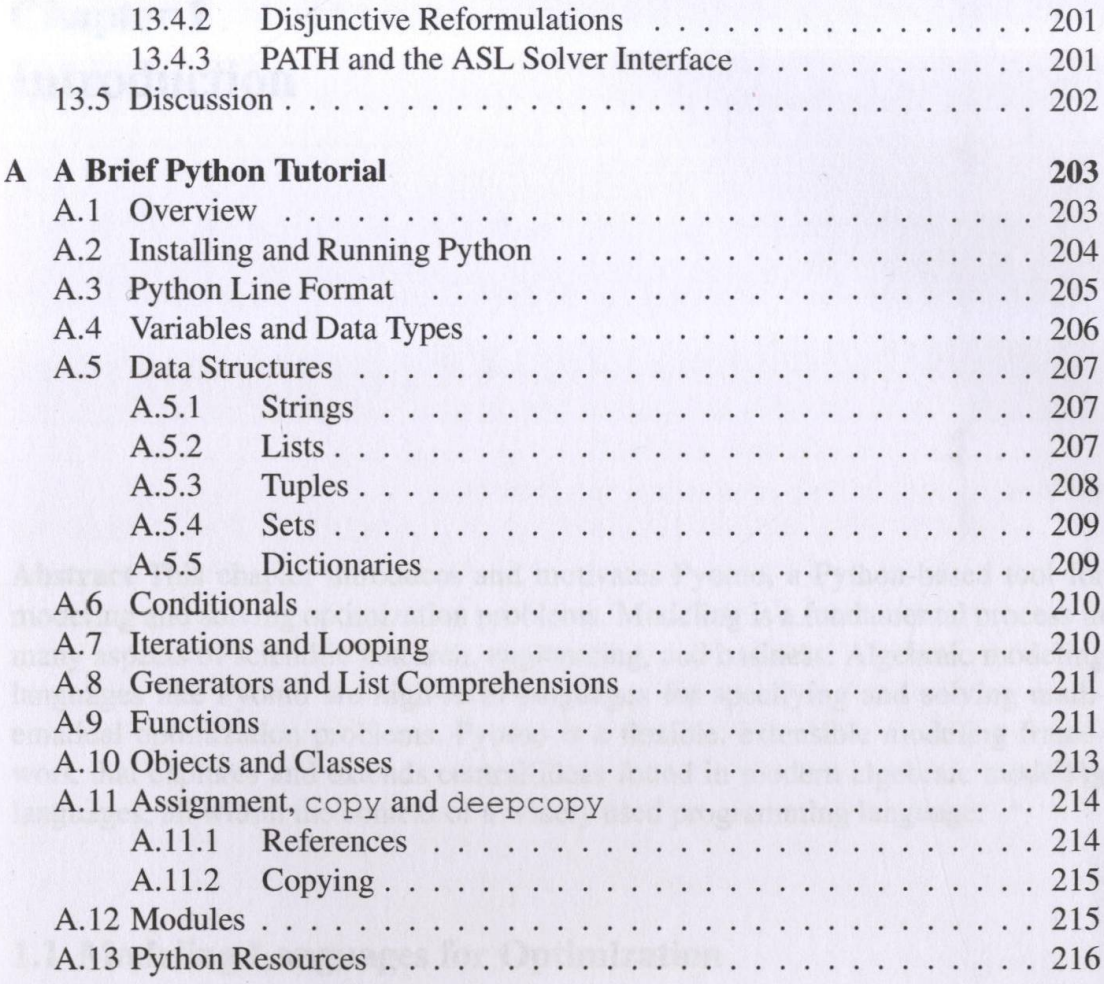

## **Bibliography**

**Index** 

221

217